## HOW TO HARDWIRE YOUR COMPUTER, LAPTOP OR TABLET Healthy Family

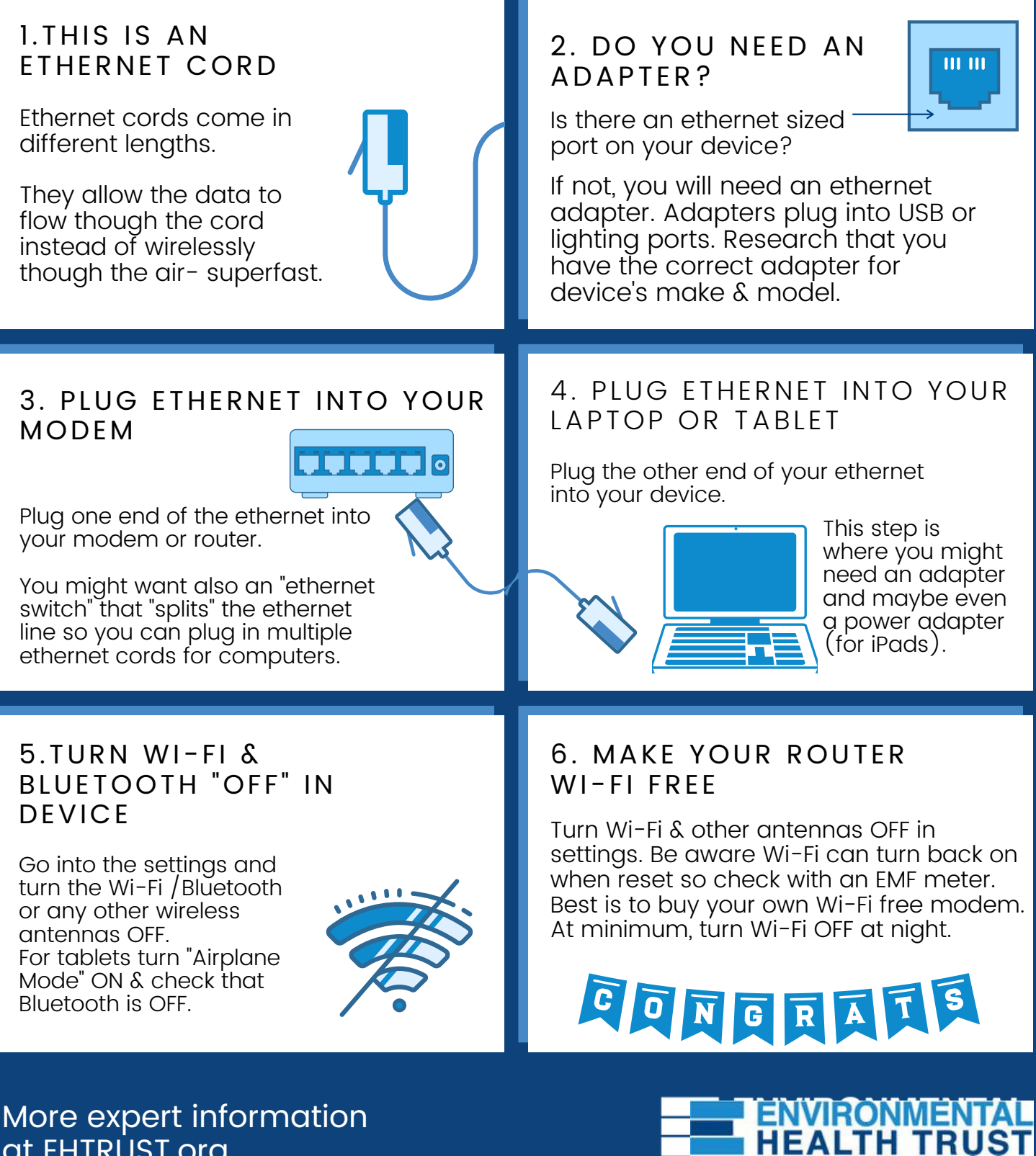

More expert information at EHTRUST.org